#### 'DRACULA'S DRIPPINGS

# THE FAIRE

The N.E.FAIRE in Lexington was (at least for this reporter) a huge success. People-meeting was the order of the day, and - though attendance has been declining at this event each year - there were still hundreds to meet. Got a chance to renew acquaintances with Jim Horn of Disk Only Software and Chris Babbitt of Asgard and Barry Traver of Genial TRAVelER and Lou Phillips of MYARC in the business end of our computer's world. Also represented were Bud Mills Services (Horizon), CaDD Electronics, DataBioTics, RAVE 99, Video Electronics Marketplace, Texaments, Computer Shopper,TI Computer House, MICROpendium, Ken's TV, GEnie, and, of course, our local Genial Computerware.

Although meeting all these people and trying and buying all the goodies was lots of fun, getting together with other user groups was, for me, the most fun of all.

I love to go to the Nutmeg 99ers booth every year. They always come up with the unexpected. Although they are the smallest group in New England, this Connecticut powerhouse packs a wallop. They are ingenious and are held together by the superhuman efforts of TI loyalist Janet Ryan.

This year was no disappointment. In addition to the handmade 'ANY" keys (taken right off a computer keyboard and made into one of the clevereft keychains I've ever seen - for only \$1.50!), they ran a lottery with their own lottery program and passed out lottery money made from another of their original programs. Anyone interested in printing TI graphics (I MEAN graphics that contain all manner of TI 99/4A-related original artwork; mostly very humorous), should contact NUTMEG for their 3 NUTMEGART disks. A very worthwhile addition to the ardent 4A fan.

Anyway, the Nutmeggers seemed to have had the most fun of all of us, and everyone thoroughly enjoyed their efforts again this year. (I can see why their club address is JOLLY Rd. [HO] in Ellington CT 06029.)

Club 99 from Attleboro - across from our MUNCH booth - seemed to be a fun place to visit, too. Lots of sharing, lots of laughter, lots of expertise.

I found that sharing and expertise all around the faire area. Though all the clubs had used the faire as a way of bringing in additional funds, the comradeship seemed to be the reason most of us were there. It felt nice to be a part of something lots of other people feel strongly about, too.

The Ottawa geniuses were out in full force, also. These are the people who bring you DM1000 and TELCO, to name but two software masterpieces. (Charles Earl, the author of the latter, came with Jane LaFlamme, Bob Boone, and Tom Bentley, all of whom spent the day successfully fielding the most bizarre [It seemed to me.] questions.)

I bought a pile of old (though unopened) cartridge and disk and even tape packages from the N.H. 99ers (who were also opposite us) because these programs were things I didn't have or had never seen - and they were going for 6 for \$15 for ANYTHING! They also had FREDDY. All day I watched kids (of all ages) play this marvelous game from Germany. Finally, I could withstand the pressure no longer and bought it. I was up until late hours this weekend because of FREDDY. [We'll have this Fairware item and many others in the club library soon.]

Other groups with lots to sell included BCS (the sponsor), Brockton, Magnetics, and Terrie Masters and Tom Freeman all the way from Los Angeles.

MUNCH, of course, was bustling all day: T-shirts, bumper stickers, CFS, PLUS!, Best of Munch, used goodies and lots and lots of freebies. The efforts of Jim Cox, Louis and Helen Holmes, and Dan Rdgers went way above the call of duty. They were a formidible force.

MUNCHers certainly supported the faire. The membership was extremely well represented.

Jonathan Zittrain covered the occasion for Computer Shopper. There were lots of interesting speakers from all over this country and Canada and lots of local luminaries. Some exciting workshops and demonstrations went on in the classrooms and on the main floor all day.

BUT NOW THE SERIOUS PART...

There was a real interest on the part of the smaller New England groups to form some sort of collaborative or to meet once or twice a year in a central location to brainstorm some problem-solving techniques and to share a few things. This was a topic that seemed to pervade the faire - at least among the locals present and among many of the visitors.

This will be discussed at greater length at the next meeting.

#### NEXT MEETING

Also at the May meeting Jack Sughrue will give a tutorial/workshop on the use of PLUS!-This will beoin at 7:30. He will also show how to flippy a disk to anyone interested from 6:45 to 7:00.

### HAVING FUN WITH YOUR MODEM

## By Helen Holmes

There are many bulletin boards operated by owners of personal computers that are available to anyone with the proper equipment. Most of these bulletin boards services (BBS) are free of charge to all who call. Many have TI downloads that are up to date and very useful to us. This is especially good to know since we have an orphaned computer. These BBS operators are a very unselfish group with only our pleasure in mind. All they ask is a simple "Thank you" for what they do.

If you're not calling a BBS now, I have some information that might help you get started. Of course you need a computer, an RS232 serial interface, at least one disk drive and the necessary cables, modem, communications software and nearby phone jack. I use an ADC 1200 baud modem, Hayes compatable, auto dial, auto answer, which I purchased for under \$100. If you don't have telecommunications software, contact a local TI users group and they will help you get what you need.

There are many software programs used for telecommunications. Some users like Fast Term, I prefer Mass Transfer. There is also a program that allows you to either view, or save to disk. RLE Graphics, called OMEGA. It's a little tricky to use but well worth the effort. These programs are fairware and are distributed freely through many BBS's and users groups. The authors usually ask for a contribution of about \$10 for their work. All of these programs are for the TI99/4A computer. It should also be mentioned that either the Extended Basic, Editor Assembler, or even the TI Writer module is required to load and run the above programs. There is also a module called Terminal Emulator II from TI that works at 110 and 300 baud only. It is still available through several TI suppliers.

## LOGGING ON A BBS FOR THE FIRST TIME

The first time you log on to a BBS you will be asked to answer a few questions about yourself. The SYSOP (Systems Operator) will want to know your name and the town you live in. She or he might also ask you for your address. I use my Post Office box number when logging on to any BBS. Some bulletin boards allow the users to use a 'handle" or made-up name. I always use my real name if I intend to return to that BBS. Then you will be asked to give a PW or password. NEVER tell anyone your password. Only the SYSOP of the BBS and you should know what your PW is. This will get you into the board in future calls. If you forget your PW you will have to log on again as a new user. Some BAS's also give you a user number. You must also remember this number when you log on. Your user number is public and other users on the BBS can leave messages to you by using your number.

You might be surprised to suddenly see on your screen "SYSOP WANTS TO CHAT WITH YOU". This means the SYSOP is home and is watching you log on as a new user and he/she wants to welcome you to the BBS. At times I have spent an hour chatting with a SYSOP. It's lots of fun and you can learn a lot from these chats.

After I log on to a new BBS I always leave a message saying how much I enjoyed my visit. If I have any questions about the BBS I mention it then so that when I call in again hopefully I will get an answer.

The time you call any BBS is important too. When you see a BBS advertised check out the time it is running. If there is no time announced then call in the early evening or during the day. A woman told me not too long ago that her 11-year-old son had started a ABS using the family telephone. Her home telephone number was advertised from one end of the state to the other. If I hadn't called her after hearing a person answer instead of a computer she would still be wondering why so many were calling at 1 and 2 in the morning and hanging up after she answered the phone.

All TI BBS that I have called have very easy menus to follow. This saves time when you are calling long distance. A sample Menu would look something like this:

> $\sim$  1501  $\rm{M}_{\odot}$  150  $\rm{M}_{\odot}$ 1009年4月10日

(A) Adds (B) Bulletins (C)Chat with SYSOP (F)File fransfers.(U) Upload (D) Download (6) Goodbye (I) Information and news (L)Leave a message to the SYSOP (M)Messages (0) Other BBS numbers (P) Passord change

- (0) Quick Loggoff
- (5) System Status
- (U) User listing
- (W) Who's Been ON

Some systems will allow you to choose the letter while the menu is still scrolling.

#### FILE TRANSFERS

In the D/L (Download) section most BBS's have a list of programs the user is allowed to download. Most BBS's use XMODEM file transfers. I have found one BBS that uses both X and Y MODEM transfers. It should also be noted that as TE-2 file transfers are becoming obsolete, most BBS's are doing away with it also. TE-2 tranfer protocols is what is used with the Teminal Emulator II module.

If you choose the wrong area on a BBS and want to leave always use C- Control C. This works on many non-TI BBS also. Some BBS use 5, while others can use K, 0 or just 0 for quit. If you have a printer it would be a good idea to make a printout of the menu from every BBS you call, until you are familiar with them. This saves time for you and for others waiting to get on.

# TELECOMMUNICATIONS SOFTWARE

There are several different software programs available. I have tried most of them but my favorite is still Mass Transfer by Stu Olsen. It is very user friendly and I didn't have to spend a lot of time reading the manual in order to use it. I have Jaen using it for the past year and I am completly satisfied with it. Of course, there have been updates to the original program.

Fast Term is another TE program but I haven't used it enough to comment on it.

Omega is a fairly complicated program but once you try it you will agree that is definately was worth it. It is the only program I know of that will view RLE graphics.

4A/Talk is also a very popular program. According to an article by Scott Darling it is also very user friendly. He says it is impossible to crash and it comes with a 32-loge manual. The one difference I noticed was that it doesn't auto dump to the buffer.

These are the TE programs that I either have information on or have used. Fast Term, Omega and Mass Trans are all Fairware and are available through most TI clubs. 4A/Talk is commercially sold.

## CALL WAITING

If you have this telephone service then you know how distracting it is to be on a BBS and suddenly find telephone interuption that sometims can throw you off a bulletin board. There is a way you can shut off the Call Waiting while you are on line. To cancel the Call Waiting before you dial a number: first dial 70 on a touch-tone and 1170 on a rotary phone. A BEEP indicates Call Waiting has been deactivated. Call Waiting will be automatically in service when you phone is used again.

## TI GOING "E MAIL'

Recently there has been articles in MICROpendium magazine about some TI BBS that are changing over to use Opus 1.03a software. There is a group of BBS around the country that has formed the International Texas Instruments and 9640 Echo Conference using the Fido Net Associations parameters as a guide. This will allow message exchanges between several BBS in this country (mostly NC, OR, and the Dakotas) and Europe. The operating hours of this BBS will be 24 hours but the mail will be processed between 1 and 2 A.M. The baud rates will be from 300 to 2400, and soon up to 9600. This is a great opportunity for the TI community!

## TELECOMMUNICATION SERVICES

If you enjoy calling many BBS around the country but can't afford to pay high telephone bills, then PC Persuit is what you need. It costs \$25 to,join and \$25 a month. you access the service on a local telephone number and during certain hours you can call BBS all over the country as long as it is on this list. -I have included a list of the PC Persuit calling areas for your convenience. They are:

201 Newark, NJ 202 Washington, DC 206 Tacoma, WA. 212 NY,NY 213 Los Angeles,CA 214 Dallas,TX 215 Philly.,PA 216 Cleveland,OH 303 Colorado 305 Miami,FLA 312 Chicago,IL 313 Detroit,MI 404 Atlanta,Agusta,Columbia,6A 405 San Jose,CA 414 Milwaukee, WI 415 SanFrancisco,CA 503 Portland,OR 602 Pheonix,AR 612 Minneapolis, MN 617 Boston,MA 801 Salt Lake City,UT 813 Tampa,FL 818 61endale,CA 919 Research Triangle PK. (Raleigh),NC

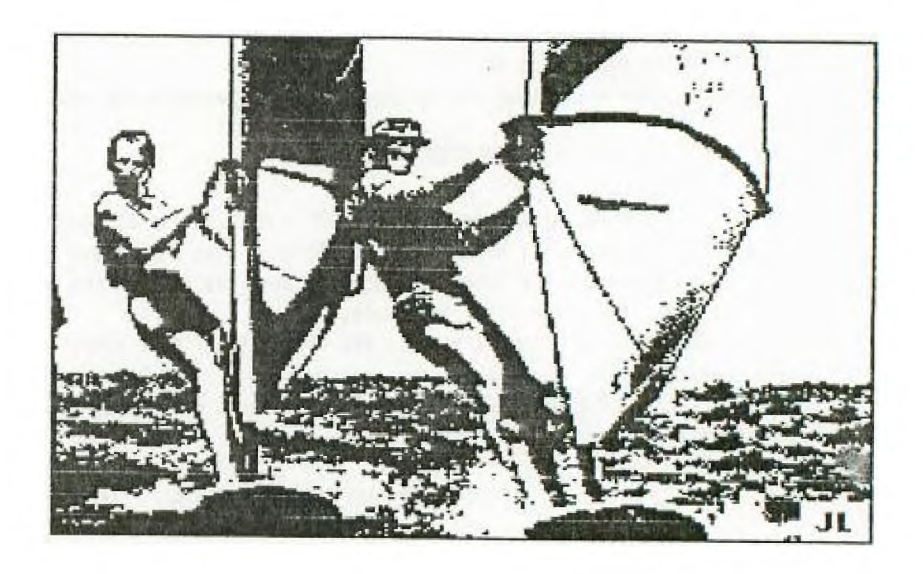

I hope this article has been a help to you. If you have any questions I can be contacted through my user group, M.U.N.C.H. (Worcester MA) and on National 99'er in Malden (321-8214). My user # is 84.

For those in the Worcester (MA) area there is a new BBS starting up soon. I hope the SYSOP will agree to let the M.U.N.C.H. members have a TI section.

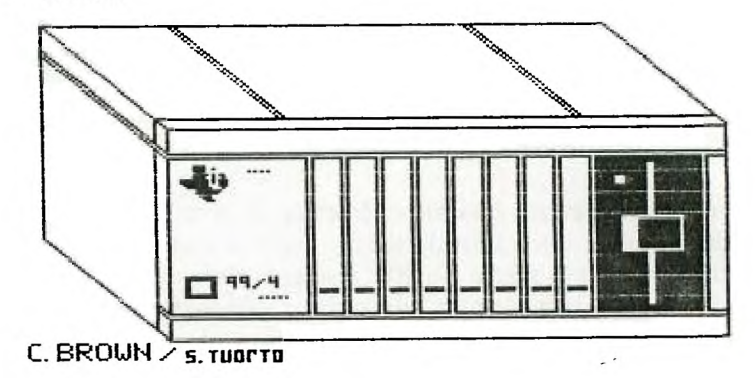

Helen's Corner 617-322-1562

When I started with LOGO II I didn't have the slightest idea of what I was doing. I still don't know what I'm doing but at least now I know what I must do to learn this simple but complex language.

LOGO was originally written at MIT in Cambridge, MA. and it sold for over \$300.00! Yes, I mean the TI994a version of LOGO! Fortunately for us, the price has been reduced considerably.

It takes a special knack to successfully program in LOGO II. I have had quite a time making those birds fly! After several days of practice I started to get used to the ways of LOGO.

As with any computer language you work with, you have to be precise, and if you forget anything your program won't run. The biggest problem I have found is in many programs already written. If they are in the turtle mode they forget to add "pen down/pen\_up". If you don't add that the turtle won't work.

At present I am attempting to put together **a** group of LOGO II programs on a disk for our library. By the time you read this, I should have it almost finished. I will also add a small instructional text file. Linese programs have been found in the old Home Computer magazine and copied out of some of the MICROpendium magazines. If anyone has a program that they would like me to add to the collection please send it to me. My address is: P.O. Box 855,Melrose,Ma. 02176-0005. I will give credit to the author whenever possible.

Good news for the Geneve owners! Soon you will have LOGO II.

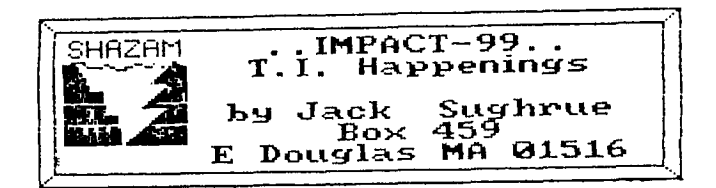

## GOOD OLD DAYS

PART II: MIDDLE AGES

Last time we IMPACTed I took you on a personal tour of my early experiences with the 4/A, which were more typical than not.

After I had amassed my 100-plus programs on tape (mostly typed in from '99er' Magazine and some early books), I, like so many others, wanted to expand my computer 'mastery.' My TI appetite was voracious.

I bought every TI book available, which, in 1983, was a considerable number. These included such masterpieces as Loreto's THE TI-99/4A IN BITS & BITES, Datamost's ELEMENTARY TI-99/4A, Addison-Wesley's TERRIFIC GAMES FOR THE TI99/4A, Due's TI-99/4A FAVORITE PROGRAMS EXPLAINED, Davis's PROGRAMS FOR THE TI HOME COMPUTER, and the books being published by SAMS and COMPUTE! Of the latter, PROGRAMMER'S REFERENCE GUIDE TO THE TI-99/4A was always at my side. This was written by Regina (Cheryl Whitelaw) who wrote the best programs '99er' magazine published: HOMEWORK HELPER, NAME THAT BONE, TYPING FOR ACCURACY, CIVIL ENGINEERING FUNDAMENTALS, HARRIED HOUSEWIFE, DODGE 'EM, MAZE RACE, SAN FRANCISCO TOURIST and so many others. These were already classics. What astounded most of us Regena groupies was the aepth of her knowledge. She seemed to know an incredible amount about computers, obviously (and a lot of different KINDS of computers), but she also knew so much about music and children and electrical engineering and geography and art and just about any topic a staff of college professors would know.

That was in 1983. Regena was already in her third year of TI publishing when she moved to COMPUTE! under some mysterious circumstances. So I began a COMPUTE! subscription to continue getting her monthly column. I got lots more out of that magazine, too. Tutorials of all kinds. Programs galore. It was TI's Cloud Nine. In that same year, Regena began writing for ENTHUSIAST 99, too.

Boy, what a year! Mark Leyton began his wonderful UNOFFICIAL 99/4(Al magazine. K-POWER and FAMILY COMPUTING (early supporters of the 4A) had also made their debut. I subscribed to them all: 6 TI magazines a month (7 if one includes the non-monthly SMART PROGRAMMER)! ISUPER 99 MONTHLY and MINIMAG 99 wouldn't be out for another year.]

I find it hard to believe in 1988 that the final 4A  $classic$  book - - THE LAST WHOLE 1199/4A BOOK by Paul Garrison - was published within a year of this creative time. Published by Wiley Press in 1984, this still stands as one of the best books ever written for 4A owners. [Do not confuse it with Linda and Allen

Schreiber's THE LAST WORD ON THE TI-99/4A, also published in 1984, which is one of the worst books in my TI  $library.$ 

It's even harder to believe that the magazines mentioned above no longer exist (or no longer carry any TI stuff).

As magazines like COMPUTE! and FAMILY COMPUTING dropped TI (which still had the largest home computer ownership of all; more than the Apple, Commodore, and IBM Jr. combined) many of us wrote letters of protest. After all, we were still buying disks and drives and monitors and printers and lots of other advertised things. No good. Even though the ADAM and the PEANUT (Do you remember?) were still curried. I dropped all magazines that dropped the 4A. The only ones left are MICROpendium, the last monthly devoted solely to the TI, which began its life in February of 1984. In that issue (originally called HOME COMPUTER COMPENDIUM) Editor/Publisher John Koloen said this of his new magazine, "It is a conduit, a source of information and a vehicle for the dissemination of information.' It has certainly lived up to those criteria. I would find it difficult to be a 4A owner without MICROpendium and user groups. The only other magazine still supporting our community with a very informative monthly column is COMPUTER SHOPPER.

It's sad to look through that first COMPENDIUM. All the advertisers except one are gone: Gadget Software (Megaworld), TJ Software (Kandy Kong), THinc (Colors), C.A.Root (On Gaming), Maple Leaf (Sky Diver), Silicon Valley Software (S.A.T. Verbal Section), Machine Shoppe Software (Cassette Indexer), Larry Vision (Quackers), Programs Software (Personal Enrichment), Microworid (Snac Man), Soft Relations (Super Speller), DCH Software (Home Budget), CALLCAR (Emotional Health), Software Programs (Starship Concord), TI Books and Software.

The one advertiser in that issue who is still with us is TIGERCUB SOFTWARE, owned and operated as a completly one-man venture by Jim Peterson (Mr. T.I.).

And that brings me back to 1983 (before the orphaning) when we were still high on TI and user-group business was booming. For all the other things that were going on for us (and they were numerous: every big department store and book store and software store carried 4A items on their front shelves, for example) for all those other things, the year will still be known to me as the year of the TIGERCUB.

User-group newsletters articles, for the most part, were not as sophisticated as they are today. The big exception was the 'TIPS from the TIGERCUB' monthly columns by Jim.

Nobody did what he did. His articles (many old ones as well as new ones are still being published worldwide today) opened the door to understanding. One was- either a techie or a dummy. But Jim made us all feel intelligent. He pulled us up. His explanations and his 'experiments' and his enthusiasm came out in every article. He always stayed far enough ahead of us to challenge us completely, yet he never talked down to us slow learners.

From his very first article: 'Are you tired of that blankety blinking black cursor? This won't work in BASIC but if you're in XB try 1 CALL COLOR(0,11,1).

I did it. Then I tried it in BASIC (just in case mine worked, which it didn't). Then I fiddled with the numbers until I finally understood what happened.

This is the way Jim taught, for teaching is what he certainly did (and does). His classroom, though, included thousands and thousands of pupils.

He taught me to use Line # and FCTN/X Ior El instead of EDIT and how to use REDO for expanding program lines and how to slash my zero and how to highlight operators. He let me in on lots of secrets: You can type RUN'DSKI.FILE' without any spaces and it'll work; that typing the double colons in XB lines without spaces before or after won't matter, either. Da these sound mundane? Not if you didn't know any of that stuff, and none of us did.

His teachings were so natural, so filled with personal experience, that you couldn't wait to try the thing Jim had just found out. Here's another from that first 'Tips': 'Have you ever been typing in a program, and the computer suddenly jumped back to the title screen, and you were sure that you didn't have a finger anywhere near that infernal QUIT key? But maybe you were drinking coffee with one hand and trying to press FCTN and 1 simultaneously with the other? So, if you don't have anything valuable in the computer right now, try pressing FCTN, Space Bar, H and N all at the same time. Cops! Another useless bit of info - try FCTN, 5, 6 and 7 all together. Break!'

My vision of him was a young kid (maybe as old as a college student) doing improvisational computing, the way Art Tatum played the piano; somebody with great knowledge and understanding exploring human/machine potential.

I didn't find out until a very long time after that Jim is a grandfather and that he bought the 4A because he liked the keyboard!

It didn't matter. Genius is genius no matter what age.

He used to close off those early columns with Happy Hackin' until hackers got a bad reputation by a few pirates and vandals, then he closed it with Memory Almost Full. Too bad, in a way. I think of Jim as the Ultiete Hacker, in the real, 'discovery' sense of that word. I don't know anyone who knows more about BASIC (and X13) than Jim.

Way back in 1983 he did a lot more than give us little 'useless' tips. Most of the tips are the most 'useful' things I ever learned for any computer. (There is no Jim Peterson for Apple, Commodore, Tandy, or IBM.)

Each article contained at\_least one original type-in program.

While other programmers and writers were making bundles selling their stuff to commercial magazines and software houses, Jim GAVE his monthly column away in exchange for the user-group newsletters. (He probably has the largest library of TI written material in existence.) Whenever any item in his column, large or small, came from any other source, Jim always credited the originator.

His generosity is known throughout the entire TI World.

His programs for which he charged \$3 apiece (along with a discount for future purchases) was during a time when programmers were charging \$20 and \$30 for programs nowhere nearly as professional. Jim never sold hoopla. He just sold quality. Now his programs are \$2 or much less in disked batches.

The first batch of four programs I ordered came back with seven programs in the package. Jim always puts 'a little extra' in each order. He still does. He has over 3000 Public Domain (not Fairware) programs which he shares by putting them as bonuses on any disk orders. These programs, too, are well done and credited and worth owning.

I was surprised by the bonus, as no clue was given by him that I was going to get more than my money's worth. There was not a single program that I ever got from Tigercub (and that is many) that did not exceed my expectations. Many I ordered for my 5th-grade class and are still popular (like BAZOO and MECHANICAL APTITUDE TEST). It would be hard for me to pick a favorite because there are so many varieties of programs: educational, music, utilities, games, and so on.

About three hours ago I saved this textfile and loaded up some of Jim's disks. I played the fiendish SQUINCH and the diabolical SCRUM and went through his HANDY DANDYS and SPEEDER READER and - and I noticed it somehow got to be 2:10 AM. I have to go teach tomorrow and Jim Peterson, the fiend, did it to me again!

#### Next day!

When I reread the above, I got to thinking about all the other TIGERCUB programs I didn't mention. The most important, for me, are the three 'NUTS & BOLTS' disks containing over 300 files. When these started'coming out a few years ago, it was a 'TIPS' maniac's delight. Here was a discovery collection that every TI learner dreams of. These files can be merged into any X8 program (including a file that converts BASIC to X8) to produce remarkable results. Because of incremental line numeration, multiple subs can be called into single programs. They are efficient, neat, incredibly easy, and remarkably creative. And lots more. Send Jim \$1 for catalog (worth every penny; refundable with first order): TIGERCUB Software, 156 Collingwood Ave., Columbus, OH, 43213.

[This is 2 of 3 articles traveling down 4A's Memory Lane.] Construction of the problem of the  $\mathbb{R}^d$  , and  $\mathbb{R}^d$  , where  $\mathbb{R}^d$  , and  $\mathbb{R}^d$ og at grands means of the strip said most

Цź.

# <sup>M</sup>A Y, 9, 1988 / IN OUR NEW CLUBHOUSE!

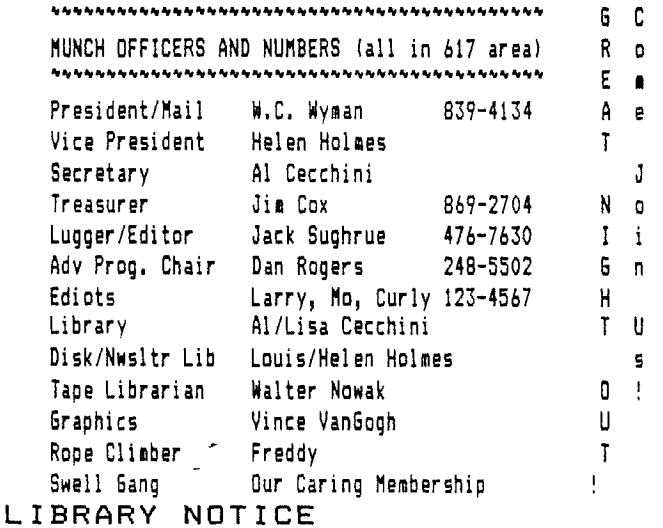

PLEASE RETURN ANY ITEMS BORRONED FROM OUR LIBRARY, Ne are *still missing a considerable number of books, tapes, disks, and so on belonging to YOUR CLUB Bo a little clearing* around your computer area (or any places you'd be apt to set things aside), If you locate any library materials (or if you'd like to donate any you *no longer use) please*  come with them to the next meeting. He don't care how long you've had them out, There is no fine. But it would be FINE if other members could have a chance to borrow these things. Godzilla is watching you!

# **.......... N4hN444NNVhh4hhhh ..... hhhhhhhhhhhhh**

## ADVERTISING **RATES:**

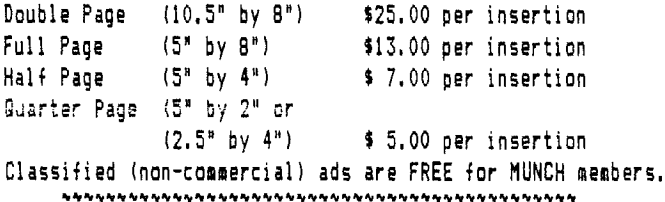

#### . . . . **RAFFLE . . . .**

Every month we have this peachy-keen raffle of all kinds of neat stuff given by our generous members and friends. All kinds of software and sometimes hardware are given away free each meeting. The dollar donation helps to defray some of the costs of our monthly rent at the clubhouse, so all members participate help a lot. Donations are happily accepted. Remember: YOU MUST BE PRESENT TO HIM!

**NNNNNNNNNNN h NNNNNNNNNNNN NhhhhhhhiNNNNNN NNNNNNN N** 

### **MAY** SALE

Another chance to sell any used consoles, P/Boxes, cards, tape recorders, interface cables, ANYTHING ralated to your computer system. Also bring any <u>original</u> tapes, cartridges, disks, texts, or other soft/textware. Be prepared to buy a lot and sell a lot. Please come with prices marked on the items. Call Jack Sughrue to let him know what you will be selling. Next month you may find that TI thing you've been needing.  $\bm{N}$  ,  $\bm{N}$  ,  $\bm{N}$  ,  $\bm{N}$  ,  $\bm{N}$  ,  $\bm{N}$  ,  $\bm{N}$  ,  $\bm{N}$  ,  $\bm{N}$  ,  $\bm{N}$  ,  $\bm{N}$  ,  $\bm{N}$  ,  $\bm{N}$  ,  $\bm{N}$  ,  $\bm{N}$  ,  $\bm{N}$  ,  $\bm{N}$  ,  $\bm{N}$  ,  $\bm{N}$  ,  $\bm{N}$  ,  $\bm{N}$  ,  $\bm{N}$  ,

### **NEWSLETTER**

SE::"F. : <sup>4</sup> °2"AL! We are looking for articles, cartoons, love letters, programs, lists, old banana peels: in short, anything from the members which can be printed in our newsletter. Text items preferred on SSSD disk through TIW. Printed items also accepted. Share your interest or expertise with other members. Mail all items by the 3rd Tuesday of each month to Jack Sughrue, Box 459, E.Douglas MA 01516. Disks will be returned at the next meeting, **NNNNNNNNNNNNNNNNN th4440011444 NNNNNN 44NN44444014000** 

### **NEWALS + RENEWALS**

NEWALS are \$15/year plus a one-time \$10 inititation fee (which includes a choice of ANY club disk free); RENEWALS are \$15/year. Members have full use of disk/text libraries, free workshops + assistance, 12 full issues of M.U.N.C.H., voting privileges + more! Subscription alone is \$10/year. Mail check to address on cover.

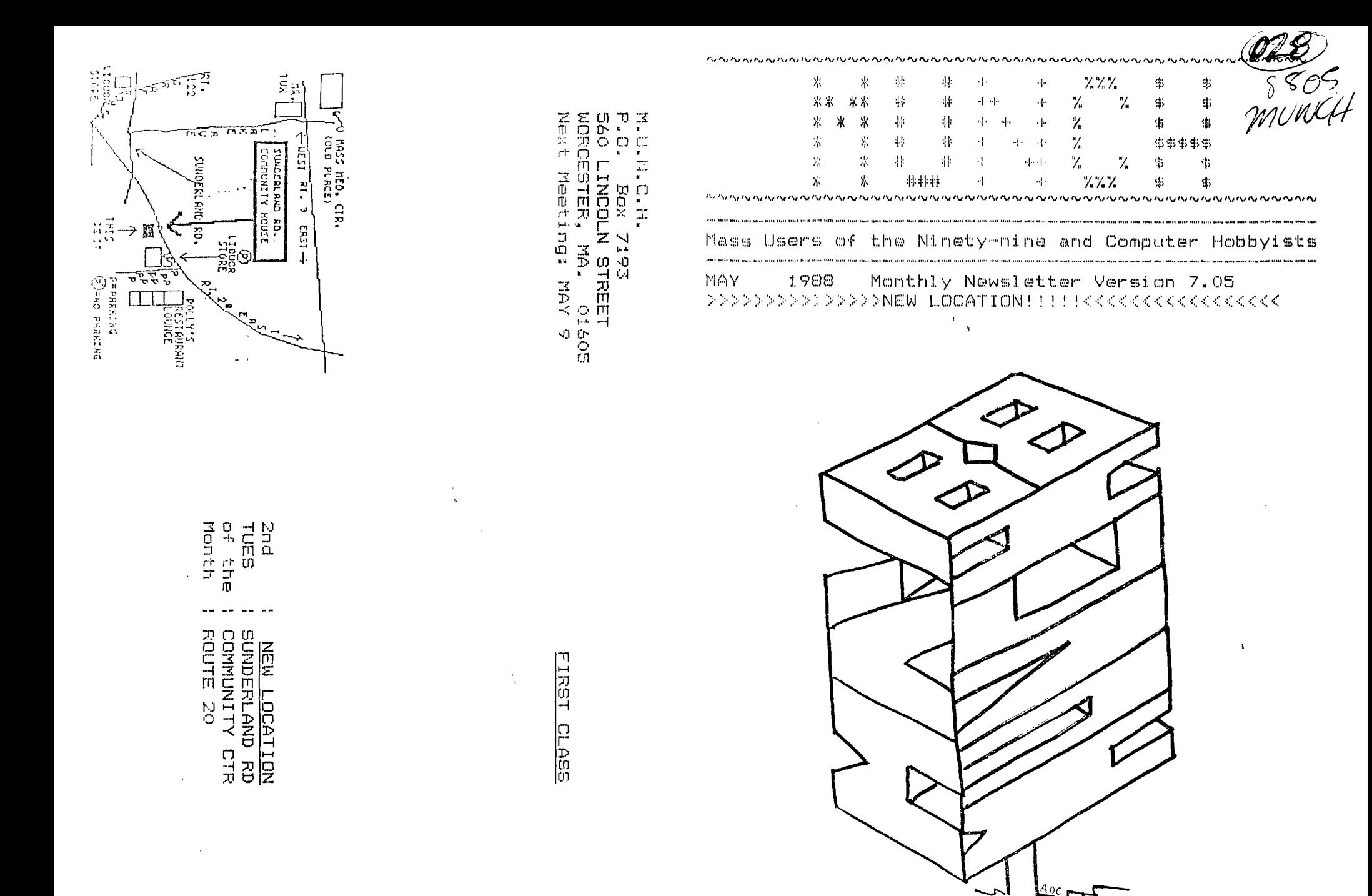

 $\alpha$ 

5

 $\mathcal{A}$ 

 $\frac{1}{2}$